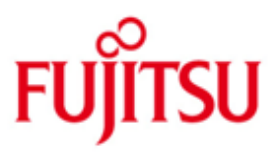

FUJITSU Software openUTM-JConnect

Version 3.0 October 2015

Release Notice

All rights reserved, including intellectual property rights.

Technical data subject to modifications and delivery subject to availability. Any liability that the data and illustrations are complete, actual or correct is excluded. Designations may be trademarks and/or copyrights of the respective manufacturer, the use of which by third parties for their own purposes may infringe the rights of such owner.

© 2015 Fujitsu Technology Solutions GmbH

Fujitsu and the Fujitsu logo are trademarks or registered trademarks of Fujitsu Limited in Japan and other countries. BS2000 is a trademark of Fujitsu Technology Solutions GmbH in Germany and other countries.

#### **1 [General](#page-2-0)**

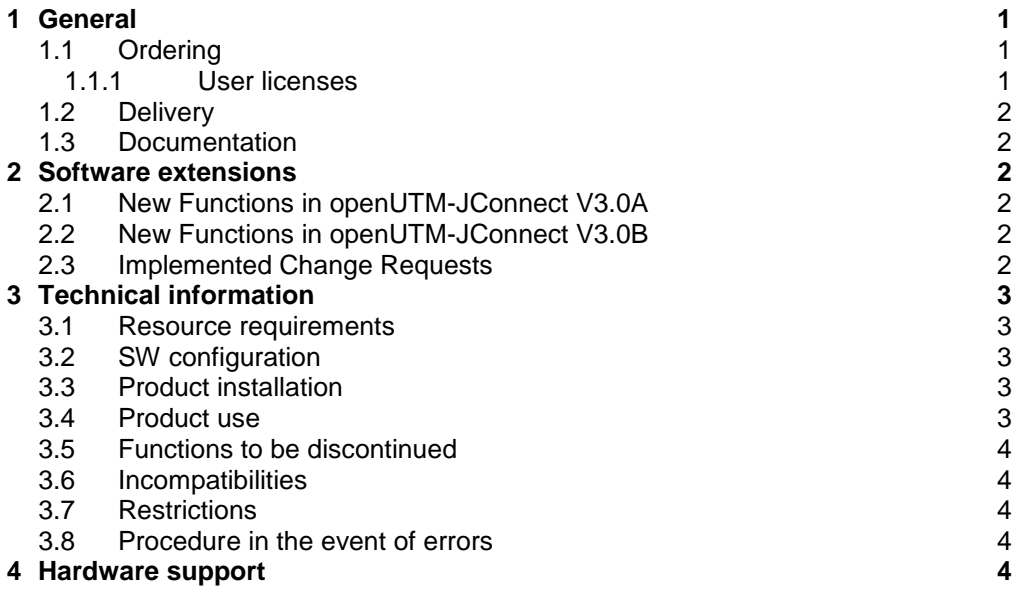

# <span id="page-2-0"></span>**1 General**

This Release Notice contains information about the product FUJITSU Software openUTM-JConnect V3.0.

openUTM-JConnect is made up of Java classes for applications written in Java in order to access openUTM-Server applications on the basis of the UPIC protocol. openUTM-JConnect is an integral part of the product BeanConnect.

Further information about openUTM-JConnect is available under: <http://de.ts.fujitsu.com/BeanConnect>

This Release Notice is a summary of major extensions, dependencies and operating information with respect to openUTM-JConnect V3.0B and all the information necessary for migration from the predecessor version openUTM-JConnect V2.1A. The Release Notice is supplied as a readme file. Any subsequent changes will be included in this file. \*1

- The content corresponds to release status V3.0B of October 2015. \*1
- Changes to release level September 2013 are marked with \*1. \*1

If one or more predecessor versions are skipped when this current product version is in use, it may be necessary to also take account of the information from the Release Notices (and/or readme files) of the previous versions.

All Unix, Linux and Windows product Release Notices including this one are available on the Internet under the following URL: [http://manuals.ts.fujitsu.com](http://manuals.ts.fujitsu.com/)

The use of names, trademarks, etc., in this Release Notice does not entitle anyone to assume that these names/designations may be used without restriction by any person; often the names/designations are protected by law or contract, even if this not indicated here.

# <span id="page-2-1"></span>**1.1 Ordering**

- openUTM-JConnect V3.0B can be ordered from your local Sales. \*1
- For openUTM-JConnect V3.0B the general Software license conditions of Fujitsu and the general conditions for Hardware and Software Support Services of Fujitsu are effective. \*1

The delivery is together with BeanConnect.

The following are product components:

- User licenses
- Data media with software

#### <span id="page-2-2"></span>**1.1.1 User licenses**

openUTM-JConnect is a licensed product. The product may only be used on the system, for which it was licensed.

A BeanConnect license is required.

Information about the user licenses is in the data sheet which is available in the Internet. <http://de.ts.fujitsu.com/products/software/openseas/beanconnect.html>

# <span id="page-3-0"></span>**1.2 Delivery**

The software is provided on DVD.

# <span id="page-3-1"></span>**1.3 Documentation**

JavaDoc-Documentation in English for openUTM-JConnect is on the DVD.

# <span id="page-3-2"></span>**2 Software extensions**

#### <span id="page-3-3"></span>**2.1 New Functions in openUTM-JConnect V3.0A** \*1

- Java 6
	- openUTM-JConnect V3.0A based on Java 6
- Load distributor functionality Analog to the classic UPIC client, the load distributor functionality for communication with openUTM-Cluster applications is now also offered for UPIC clients in Java.
- Shutdown status The shutdown status and the shutdown time of the openUTM-Partner application can now also be queried in a JConnect client.
- Connection timer The SetConnectTimeout()method, with which the value for the time monitoring of a connection setup can be determined, is offered as of openUTM-JConnect V3.0. Three minutes are set as the default.

#### <span id="page-3-4"></span>**2.2 New Functions in openUTM-JConnect V3.0B** \*1 \*1

 Java 7 \*1 \*1

\*1

openUTM-JConnect V3.0B based on Java 7

# <span id="page-3-5"></span>**2.3 Implemented Change Requests**

None

# <span id="page-4-0"></span>**3 Technical information**

### <span id="page-4-1"></span>**3.1 Resource requirements**

Disk storage requirements :

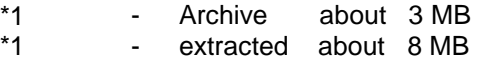

# <span id="page-4-2"></span>**3.2 SW configuration**

openUTM-JConnect V3.0B is available for the following operating systems: \*1

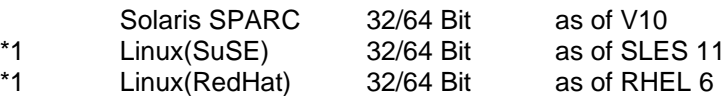

 Windows 7 / Server 2008 R2 Windows 8.1 / Server 2012 \*1

openUTM-JConnect V3.0B requests JDK 1.7.0 or more. \*1

Enterprise Information System (EIS) openUTM:

 openUTM(BS2000) as of V6.0 \*1

 openUTM(BS2000) as of V6.1 (required when using shutdown function) openUTM(Unix, Linux and Windows systems) as of V5.3 openUTM(Unix, Linux and Windows systems) as of V6.1 (required when using shutdown function) \*1

A series of products from other manufacturers are delivered free-of-charge. The products are required to operate openUTM-JConnect V3.0B. A comprehensive list of these products is included in the file "ThirdPartyLicenseReadme.txt" in the subdirectory docs/licenses (Solaris/Linux systems) respectively Docs\licenses (Windows systems) of the openUTM-JConnect installation directory. Please note the corresponding license files, which is provided in this directory as well.

# <span id="page-4-3"></span>**3.3 Product installation**

The product openUTM-JConnect V3.0B is installed with the following call with a graphic interface: java –jar BC30B00\_JConnect.jar \*1 \*1

The product openUTM-JConnect V3.0B is installed as follows for systems without graphic interface: java –jar BC30B00\_JConnect.jar BCJConnect-auto.xml \*1 \*1

whereby the file BCJConnect-auto.xml must be adapted accordingly. The standard target directory is the current directory.

The GUI based installation may not work on Sun Solaris 10 systems due to technical reasons (error message: not enough free space on device to install). Here the command line mode has to be used for installation.

# <span id="page-4-4"></span>**3.4 Product use**

Information is in the JavaDoc document.

# <span id="page-5-0"></span>**3.5 Functions to be discontinued**

- In openUTM-JConnect V3.0 following functions are cancelled: \*1
	- setBS2000
	- isBS2000
	- setBS2000Encoding
	- getBS2000Encoding
	- setTPName
	- getTPName
	- setMapName
	- getMapName
	- getVersionString

### <span id="page-5-1"></span>**3.6 Incompatibilities**

None

### <span id="page-5-2"></span>**3.7 Restrictions**

None

### <span id="page-5-3"></span>**3.8 Procedure in the event of errors**

The following details are required for error diagnostics:

- Exact description of the error situation
- Specify the version/correction version levels of the software involved
- Exact details of the processor type

The following error documents are required:

- All created logging files (if possible, set all Loggers at TRACE and repeat the error situation)
- All created traces

The error documentations must have complete available.

# <span id="page-5-4"></span>**4 Hardware support**

The hardware, on which the operating system versions listed in "3.2 SW configuration" run, is supported.

CPU: \*1

\*1

At least 450 MHz, recommended 1 GHz or more

```
Main memory: 
*1
*1
*1
```
At least 512 MB, recommended 1GB or more